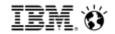

May 2012

# What's new with IBM Tivoli Workload automation?

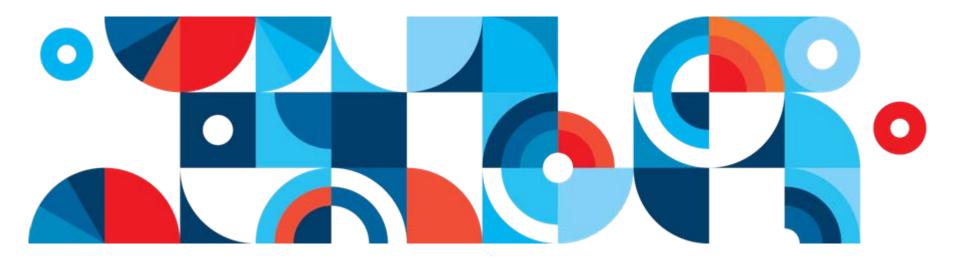

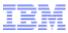

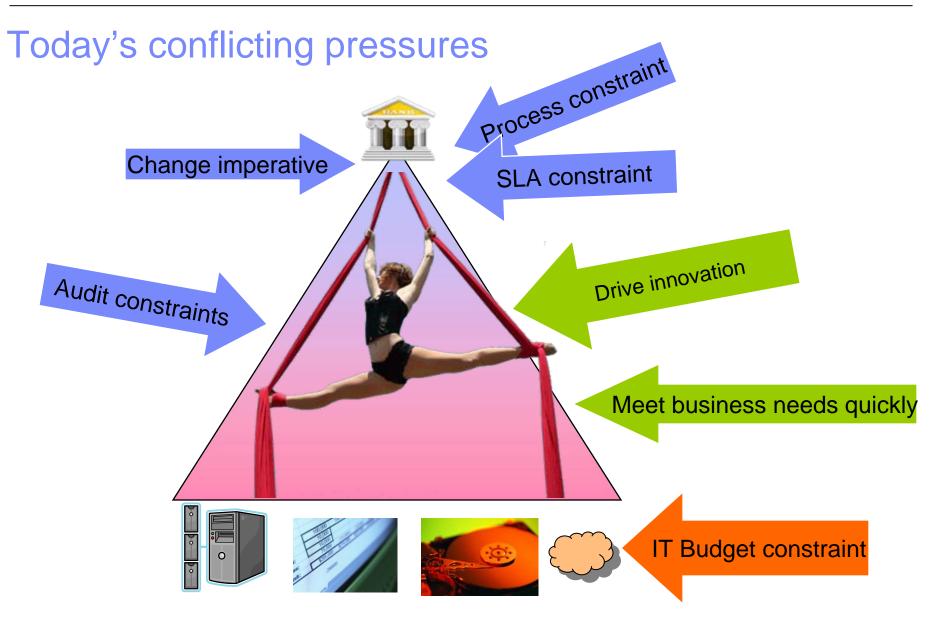

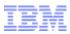

## Tivoli Workload Automation Journey timeline How product changed to responde to business pressures

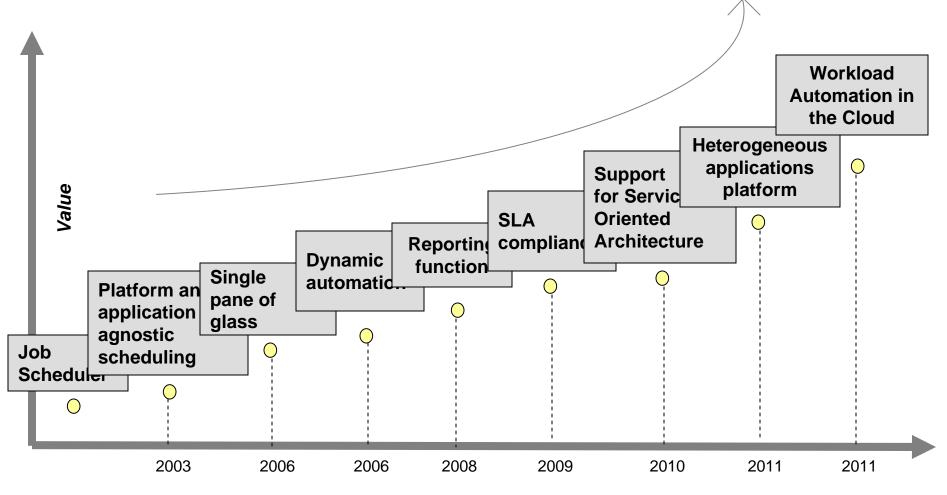

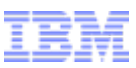

## Tivoli Workload Automation Journey timeline How product changed to responde to business pressures

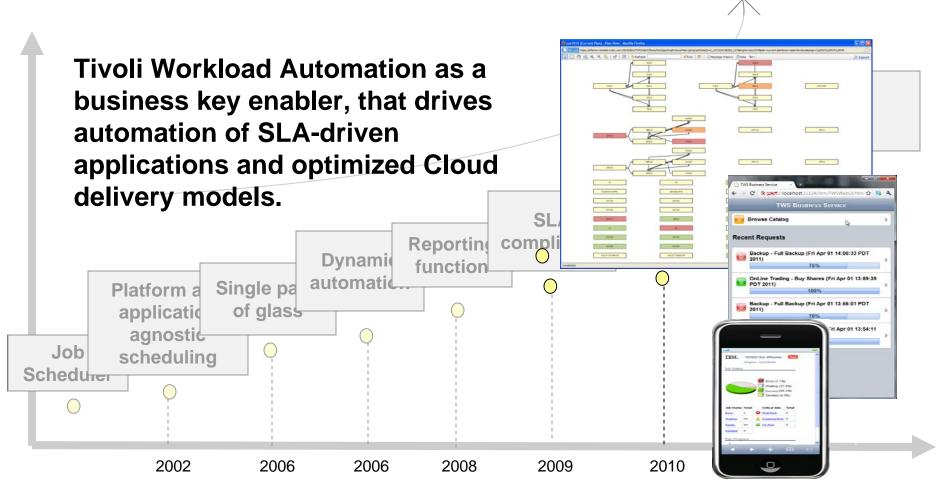

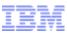

## Tivoli Workload Automation Journey timeline Traditional scenario

Reduce cost of ownership, automating and synchronizing tasks that support business service delivery

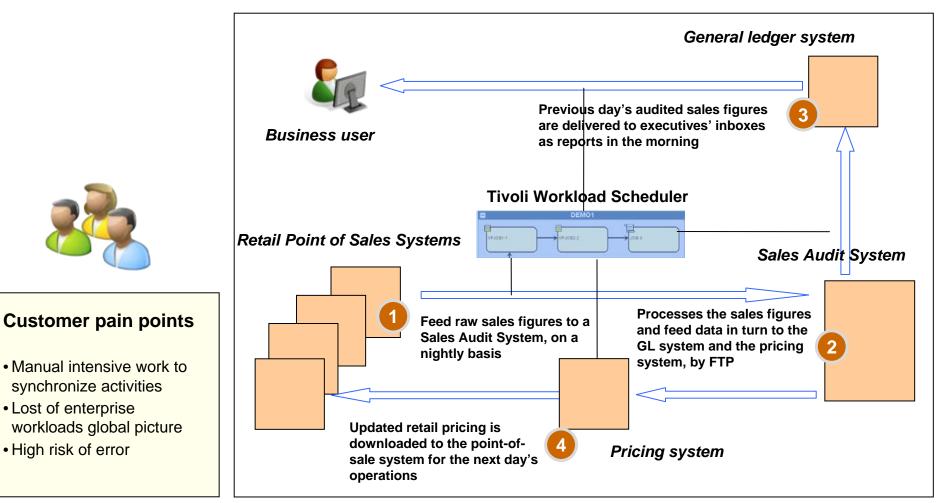

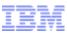

## **Tivoli Workload Automation Journey timeline** Innovative scenario

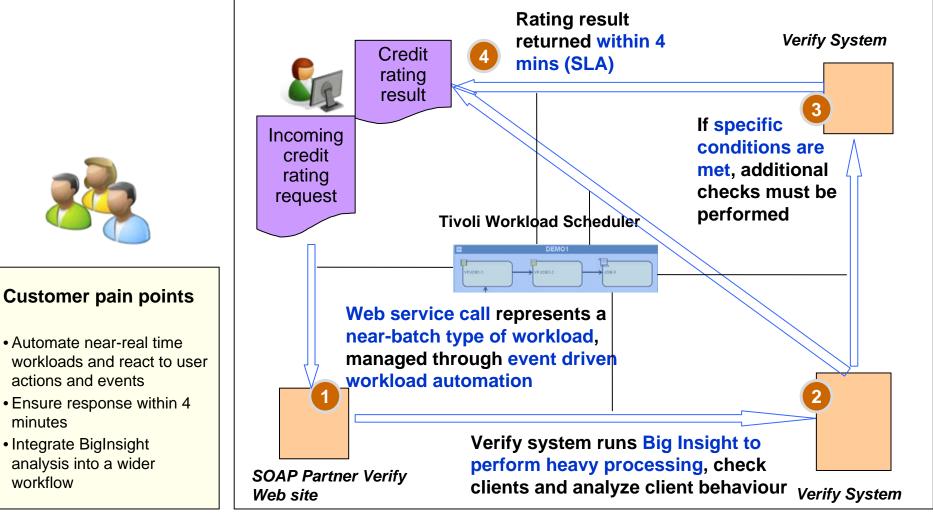

minutes

workflow

### Consolidate through end-to-end solutions Control and manage workloads across distributed and System z from single control point

- Single agnostic point of management and control that integrates composite and complex services and applications workloads, including new "emerging" workloads, across multiple platforms
- Flexible components, to be deployed in various configurations, and adhere to any organizational structure:
  - Mainframe-centric
  - Distributed-centric

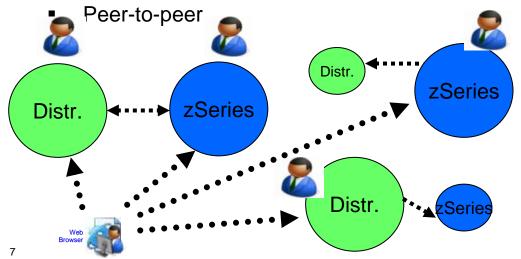

#### **Business benefits**

★ Ideal in CONSOLIDATION scenarios, to reduce software, hardware, and labor costs and implement shared services (cut costs down 15%-20%)

★ Visibility, Control, Automation™ through SINGLE POINT OF CONTROL

★ Maintain the same skills, despite of workloads movements

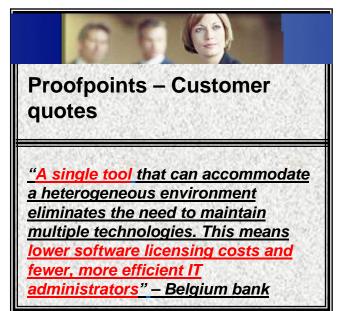

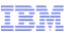

## Consolidate through end-to-end solutions Tivoli Dynamic Workload Console

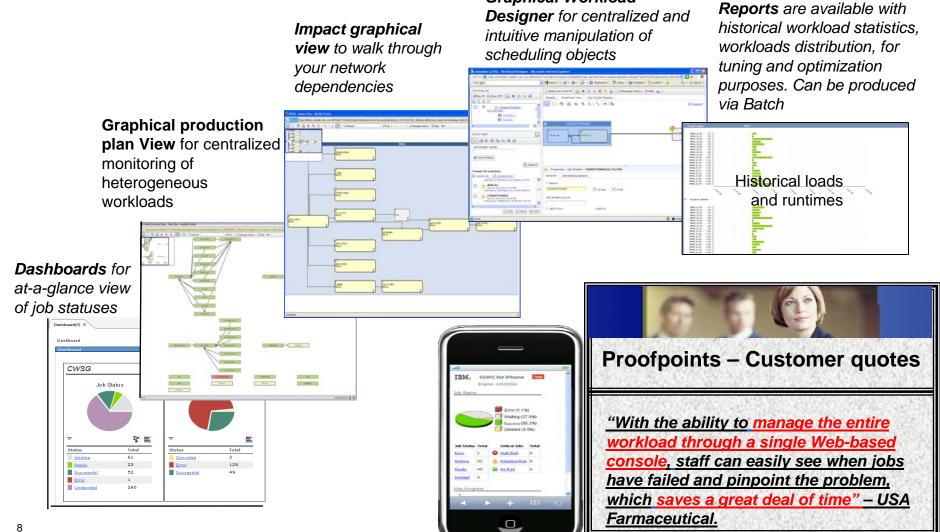

Graphical Workload

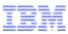

## Consolidate through end-to-end solutions End-to-end driven by mainframe

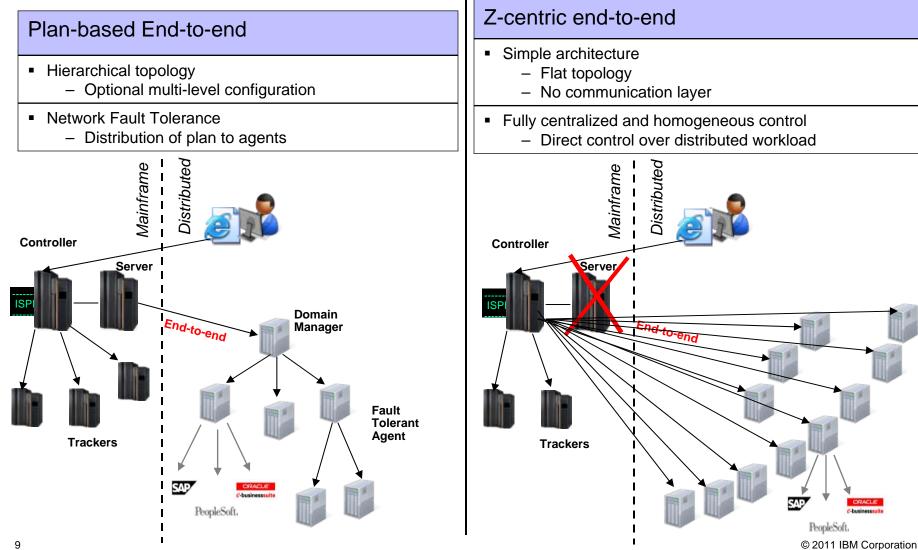

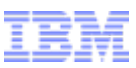

## Consolidate through end-to-end solutions Z-centric end-to-end: where it best fits

 Predominant mainframe
 Simplified access to distributed workloads from a mainframe concept, for mainframe customers who want to reuse processes and procedures already in place and embrace distributed workloads

- Further simplification in deployment and maintenance
   Very simple installation, configuration and maintenance. Minimized TCO and disruption for managing distributed workloads in mainframe-centric mode
  - Fully centralization
     Fully centralized control over distributed workload, expand the TWS z/OS automation to distributed workloads.
- Seamless synchronization of work Dependencies are handled within one single engine
  - WEB-based CentralizedWeb-based single administrative and monitoringManagementconsole for enterprise scheduling

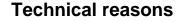

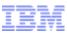

## Optimize resources through dynamic scheduling Dynamic scheduling in Z-centric end-to-end solution

Two personalities of Dynamic Domain Manager for two different types of scenarios

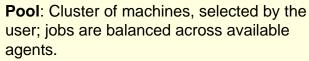

**Dynamic Pool**: Group of machines automatically identified to match a set of user defined resource requirements. Jobs are distributed according to user polices.

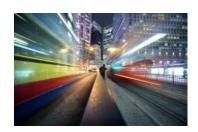

#### **Business benefits**

★ Matching job requirements to available resources

Controlling and optimizing use of resources

Automatic discovery of scheduling environment resources

Automatically following resource changes

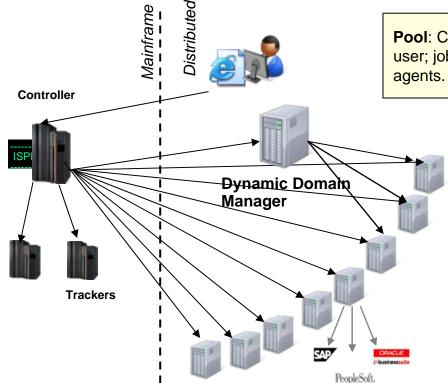

## Modernize "batch" environment

- Customers are modernizing batch infrastructure to make it more flexible, and more responsive to new functional and business requirements
- Re-using existing assets with modern interfaces, integrating traditional and cloud workloads, moving workloads and operational point.

## Examples of batch modernization opportunities

Transform: batch applications using modern languages (ex. COBOL to Java)

<u>Re-use:</u> existing applications with business oriented Web Services

Integrate: legacy applications with new applications

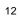

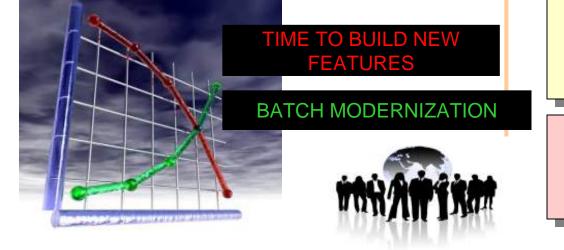

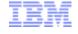

### Modernize "batch" environment Increased flexibility and cost reduction through new technologies

## TWA helps supporting transformation, re-using and integration projects

- Embrace scheduling of Java and Web Services
- Invoke scheduling services as Java API
  - Through zConnector, now running also on z/OS
- Enable wrapping existing scheduling services with web services
  - Edit and submit jobstreams with variable substitution
- Application plug-ins to extend the automation to potentially any new job types

#### **Business benefits**

- ★ Re-use of existing processes running rather than encouraging a re-write
- ★ Reduce costs offloading MIPS to zAAP
- ★ Enable easy remote access to scheduling services

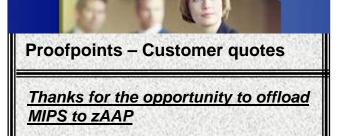

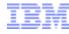

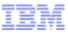

## Support business growth in a managed approach Extensible applications framework

Available in z-centric end-to-end configuration

 Customers shifting from traditional backend transaction focused systems to modern systems running web applications and heterogeneous applications

 TWA provides extensible framework through application plug ins to extend the reach of automation to any new workload type

#### **Business benefits**

- ★ Share infrastructure among applications
- ★ Reduces labor costs, enabling to automate new workloads with the same staff of people
- No request for new skill: re-using of workload automation processes and procedures already in place
   Emerging workloads

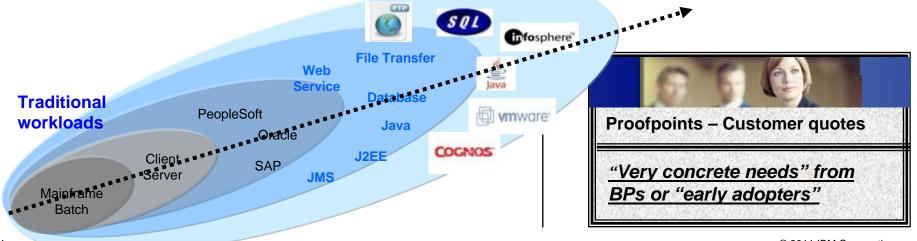

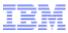

### Support business growth in a managed approach Business analytics and Cloud

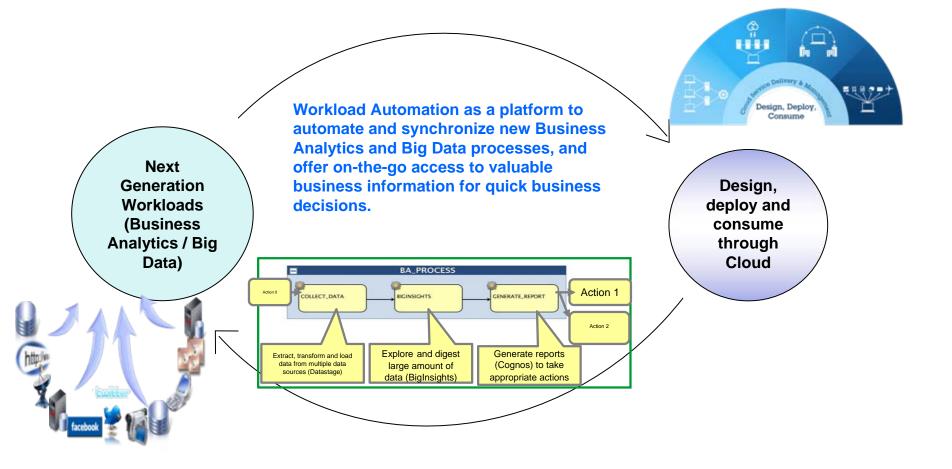

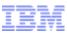

## Support business growth in a managed approach Datastage example

- Upcoming Datastage application plug in automates and integrates DataStage resources and tasks within the larger TWS environment for maximum efficiency
  - From the Tivoli Dynamic Workload Console Workload Editor you select Datastage job type and define your jobs
  - You can list Datastage projects, listing Datastage jobs, setting parameters, running and stopping DataStage jobs
  - Once the definition is saved, it is stored into JCL library and available for submission

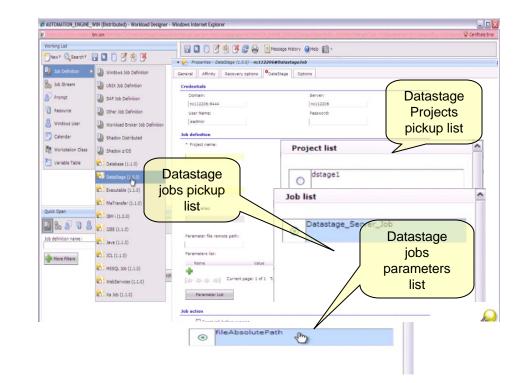

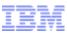

## Support business growth in a managed approach InfoSphere example

- Upcoming Datastage application plug in automates and integrates COGNOS reports within the larger TWS environment for maximum efficiency
  - Cognos users will benefit through the use of TWS core scheduling capabilities that include constraints, event triggers, monitoring, alerts, and audits, as well as the integration of Cognos with other data sources, applications and processes.

| Working List                   | Select an Action - 🙀 🖸 🧻 📝 🏟 🧏 🔂 🙀 Tenssage History 🍘 Help 🔞 - |  |  |
|--------------------------------|----------------------------------------------------------------|--|--|
| 🕐 New* 🔍 Search* 🛛 🔀 🚺 🖉       | Properties - Cognos (8.6.0.01) - ecerasaro_1#cognos_job        |  |  |
| 19 🕃                           | General Affinity Recovery options Cognos                       |  |  |
|                                | Concern Minuth General About Calification                      |  |  |
| 🗄 👷 ecerasaro 1@coonos iob • 🍠 | Credentials Namespace: Namespace                               |  |  |
|                                | Namespace List list                                            |  |  |
|                                | Username:                                                      |  |  |
|                                | Password:                                                      |  |  |
|                                | COGNOS                                                         |  |  |
|                                | Server connection Server                                       |  |  |
|                                | 192.108.21.128                                                 |  |  |
|                                | 9300                                                           |  |  |
|                                | Use SSL                                                        |  |  |
| Quick Open _                   | Reports list                                                   |  |  |
| 2 8 8 9 8 0 4 0                | Report                                                         |  |  |
| Job definition name:           | Report name:                                                   |  |  |
|                                | Report List                                                    |  |  |
| More Filters                   | Format:                                                        |  |  |
| Q Search                       | html 🔳                                                         |  |  |
|                                | Parameters List:                                               |  |  |
|                                | Name Value                                                     |  |  |
|                                | The second second second                                       |  |  |
|                                | 🕼 🔅 🔅 🖓 Current page: 1 of 1 Total: 0                          |  |  |
|                                | Delivery options                                               |  |  |
|                                | Output file:                                                   |  |  |
|                                | Email:                                                         |  |  |
|                                |                                                                |  |  |
| Tel and a second data and      |                                                                |  |  |

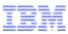

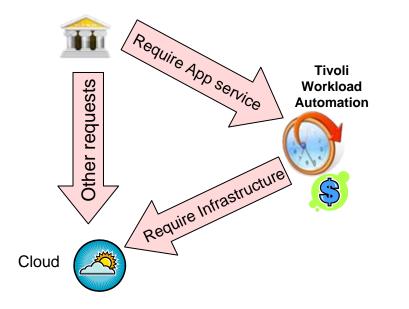

★ TWS has moved to the center between the request for business services and the demand for Cloud infrastructure and resources: it allows to manage missioncritical, end-to-end workloads through fluid and elastic cloud resources

Reduce resource, installation and customization costs and increase productivity
 Adapt quickly in the context of limited resources

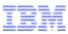

- 1. <u>Automate</u> and <u>Orchestrate</u> execution of workloads and applications across heterogeneous cloud environments
- 2. <u>Dynamically dispatch</u> batch workload to cloud endpoints based on workload <u>requirements</u>, endpoints <u>availability</u>, <u>balancing</u> criteria, etc..
- 3. Automatically <u>provision/configure</u> application environments in a cloud to run batch workload
- 4. <u>Elastic scaling</u> of environments and continuing to meet workload SLA breaches

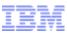

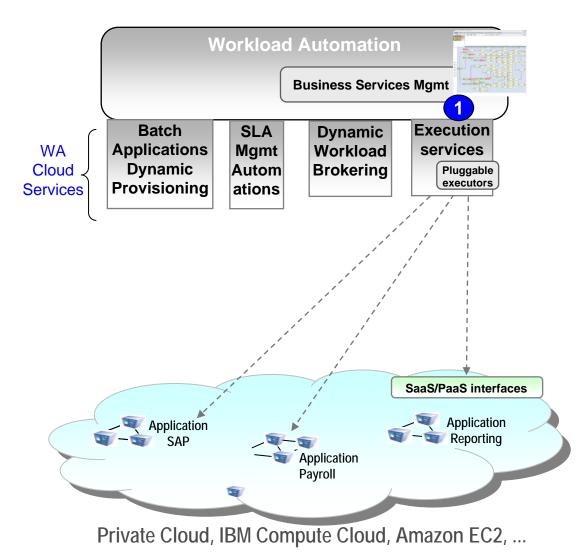

Automate and Orchestrate Workload across heterougeneous cloud environments

 Use agent or agent-less approach to execute and monitor workload on endpoints in private or public clouds

 Use Web-Services executor or leverage WA in a cloud environment

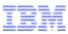

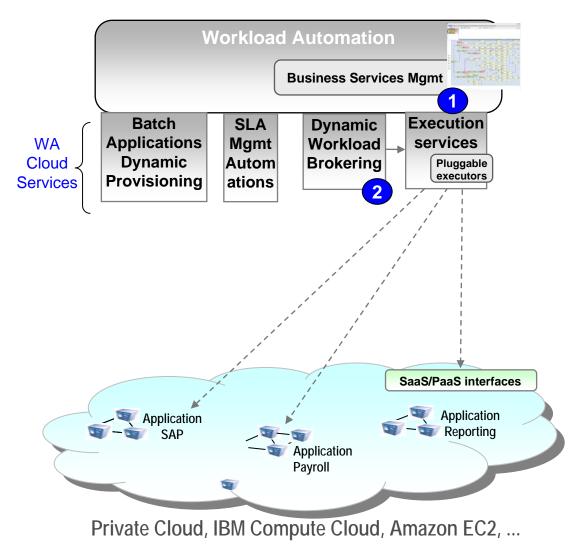

Dynamically dispatch workload based on resource requirements, availabilty, balancing and other criteria

 Decouple workload from physical endpoints through

- workload requirements
- business priority
- endpoints availabilty,
- optimization policies

- etc..

Evaluate workload
 requirements/policies and bind
 workload to the best endpoints

IBM

## **Tivoli Workload Automation in the Cloud**

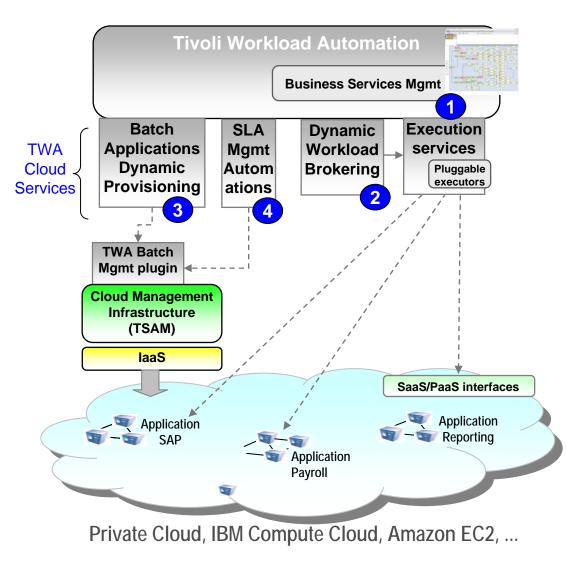

Automatically provision and configure batch application environments

 Use TWA-Batch-Mgmt service to provision batch application environments on-demand and configure in WA

 Can be used in TWA workflows or from self-service UI

#### **Elastic Scaling**

- Detect potential SLA breachs (e.g. critical jobs running late)
- Provision new endpoints and monitor endpoints to discover supported resources, endpoint status, load, etc...

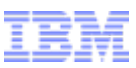

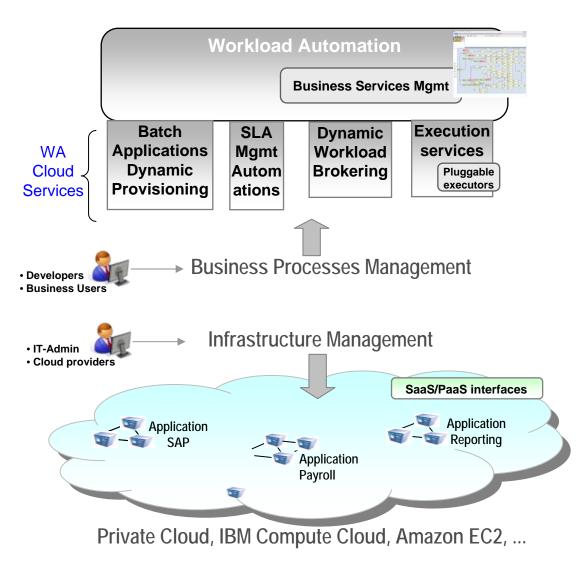

Abstracting IT infrastructure from "Business Process Management" allows to

 Leverage infrastructure and workload virtualization to provide

- Flexibility
- Business Resiliency
- Optimization
- Elasticity
- Shift focus from mgmt of IT-Infrastructure to development of Business applications
- Provide more responsive and qualitative services
- Reduce operational costs

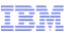

## Tivoli Workload Automation in the Cloud Self-service catalog

- Extract business value into a new interface, design for mobile devices and intuitive.
- Offer an interface to Business end users so they have power and flexibility to request workloads
- Hide complexity of operations
- Embed SLA into design of applications
  - Provide classes of service running Gold, Silver
- It all amounts to breaking access barrier to power of Workload Automation for Business Users

|                                                               | TWS Business Service × +                                                       |          | × |  |
|---------------------------------------------------------------|--------------------------------------------------------------------------------|----------|---|--|
|                                                               | <ul> <li>C ( کی بند کی //localhost:31124/ibm/TWSWebUI/html )</li> </ul>        | <u>ک</u> | ٩ |  |
|                                                               | Home Service Catalog                                                           |          |   |  |
|                                                               | OnLine Trading<br>Services for OnLineTrading                                   |          | > |  |
|                                                               | Billing Process<br>Catiog for billing processing                               |          | > |  |
|                                                               | Backup<br>Services to backup systems                                           | x        | > |  |
| TWS                                                           | Business Service × +                                                           | Â        |   |  |
| <b>←</b> →                                                    | C Stars://localhost:31124/ibm/TWSWebUI/html 😭 🤮                                | 4        |   |  |
|                                                               | TWS Business Service                                                           |          |   |  |
| <b>2</b>                                                      | Browse Catalog                                                                 | >        |   |  |
| Recent Requests                                               |                                                                                |          |   |  |
| Backup - Full Backup (Fri Apr 01 14:00:33 PDT 2011)           |                                                                                |          |   |  |
|                                                               | 75%                                                                            |          |   |  |
| OnLine Trading - Buy Shares (Fri Apr 01 13:59:39<br>PDT 2011) |                                                                                |          |   |  |
|                                                               | 100%                                                                           |          |   |  |
| *                                                             | Backup - Full Backup (Fri Apr 01 13:55:01 PDT<br>2011)                         | >        | F |  |
|                                                               | 75%                                                                            |          |   |  |
| -                                                             | OnLine Trading - Bornares (Fri Apr 01 13:54:11<br>PDT 2011)                    | >        |   |  |
|                                                               |                                                                                |          |   |  |
|                                                               | he UI reports the status<br>of the most recent<br>requests in the home<br>page |          |   |  |

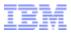

Thank You for Joining Us today!

Go to www.ibm.com/software/systemz/events/calendar to:

- Replay this teleconference
- Replay previously broadcast teleconferences
- Register for upcoming events